## **Datei:Es layers .jpg**

- [Datei](#page-0-0)
- [Dateiversionen](#page-0-1)
- [Dateiverwendung](#page-0-2)
- [Metadaten](#page-0-3)

<span id="page-0-0"></span>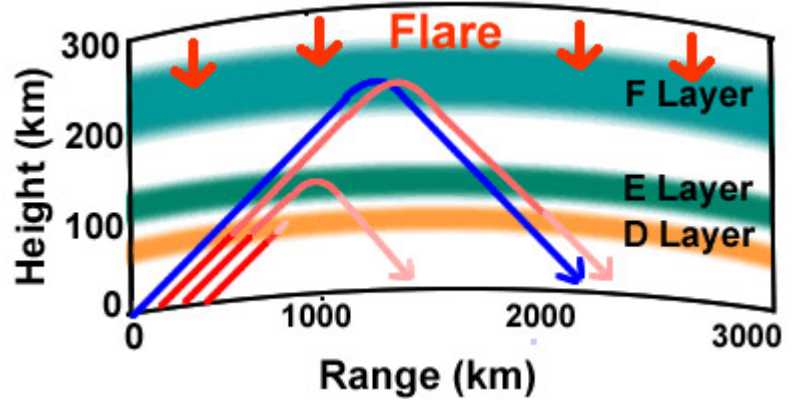

Es ist keine höhere Auflösung vorhanden.

[Es\\_layers\\_.jpg](https://wiki.oevsv.at/w/nsfr_img_auth.php/3/3e/Es_layers_.jpg) (400 × 200 Pixel, Dateigröße: 50 KB, MIME-Typ: image/jpeg)

## <span id="page-0-1"></span>Dateiversionen

Klicken Sie auf einen Zeitpunkt, um diese Version zu laden.

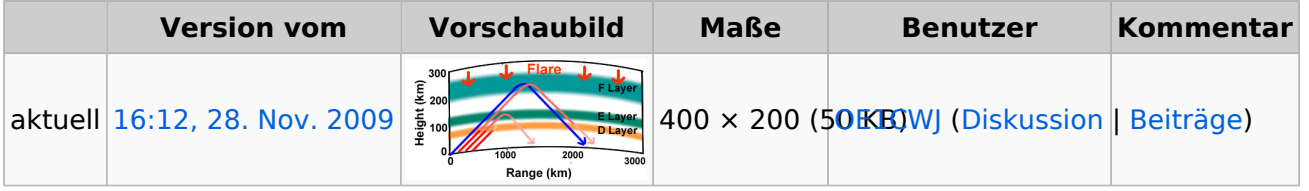

Sie können diese Datei nicht überschreiben.

## <span id="page-0-2"></span>Dateiverwendung

Die folgende Seite verwendet diese Datei:

• [144MHz Sporadic E](https://wiki.oevsv.at/wiki/144MHz_Sporadic_E)

## <span id="page-0-3"></span>Metadaten

Diese Datei enthält weitere Informationen, die in der Regel von der Digitalkamera oder dem verwendeten Scanner stammen. Durch nachträgliche Bearbeitung der Originaldatei können einige Details verändert worden sein.

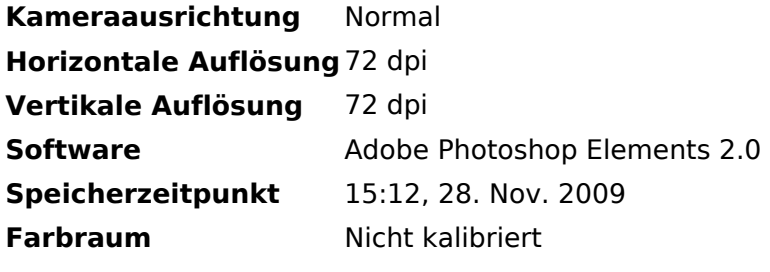